```
> x1 < - rnorm(100, 5, 1)> z<-rnorm(100)> x2<-rnorm(100,0,5) 
> z<-rnorm(100) 
> x2<-rnorm(110,0,5) 
> par(mfrow=c(1,2)) 
> qqplot(z,x1,main="N(5,1) Q-Q Plot")### variando la media 
> abline(0,1) 
> abline(5,1,col=2) 
> qqplot(z,x2,main="N(0,5) Q-Q Plot")#### variando la desviacion 
estandar 
> abline(0,1)
```
> abline(0,5,col=2)

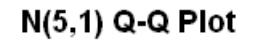

N(0,5) Q-Q Plot

Ċ

 $\overline{\phantom{a}}$  $\overline{\phantom{a}}$ 

 $2^{\circ}$  $\mathbf{3}$ 

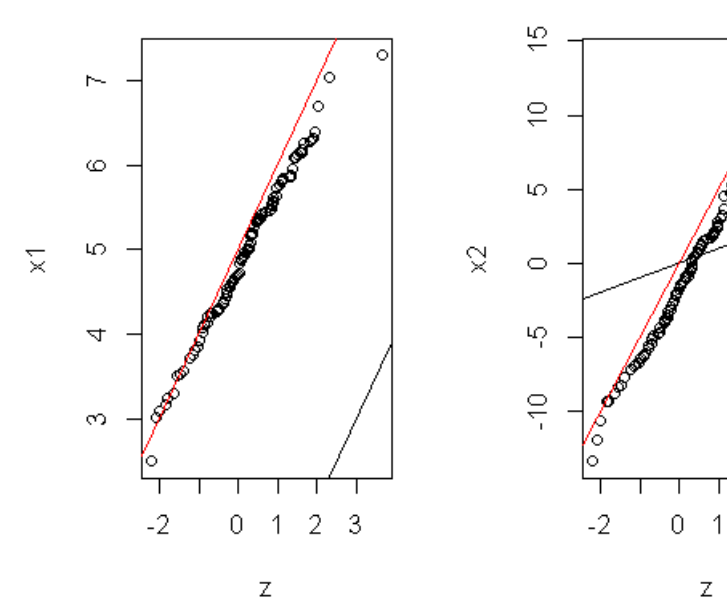